Parallel Programming: Overview CS 418 Lecture 4-5

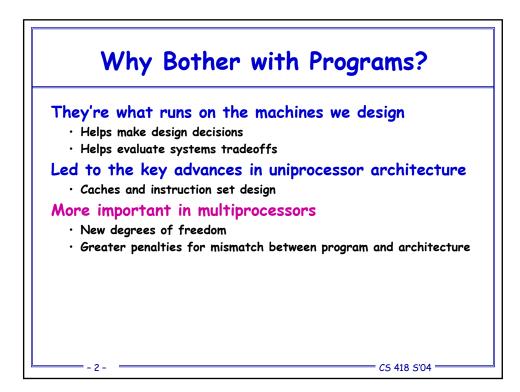

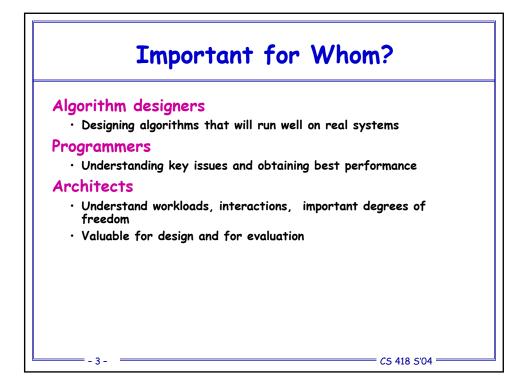

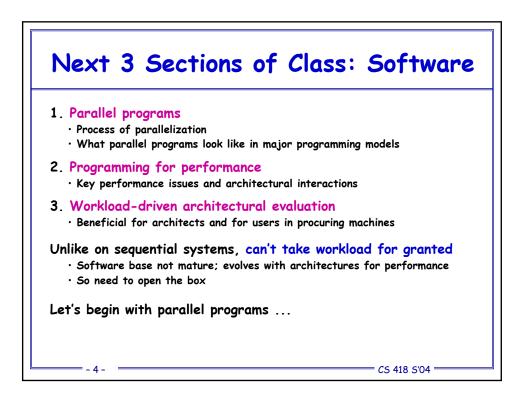

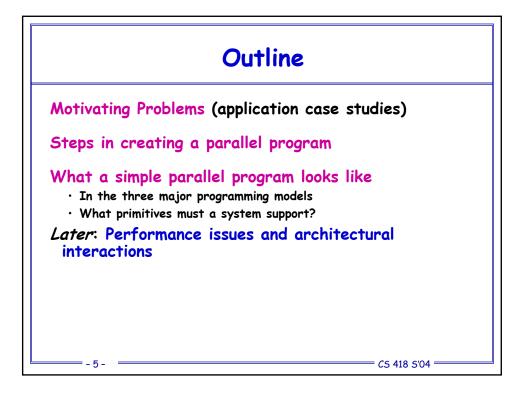

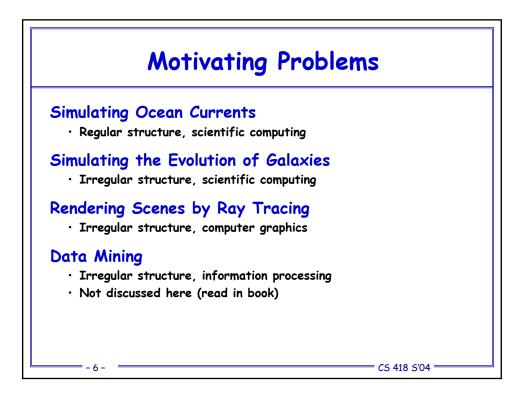

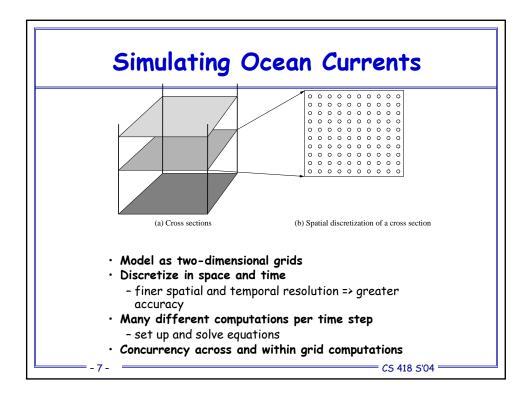

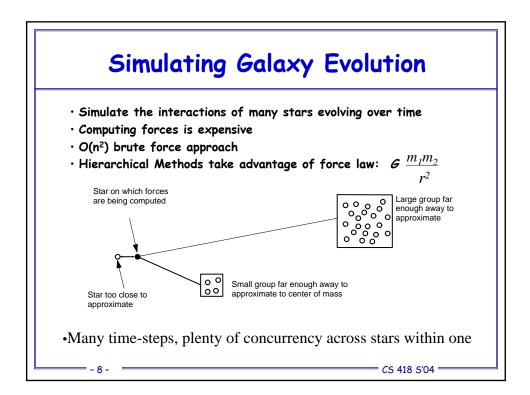

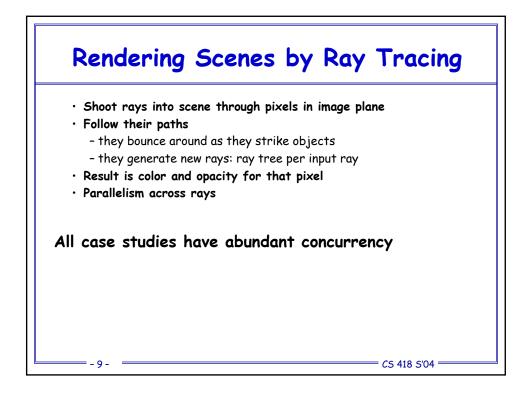

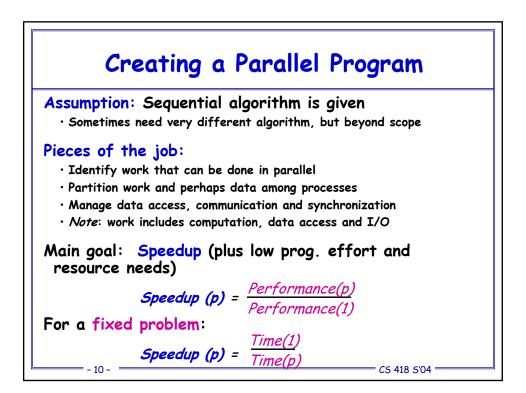

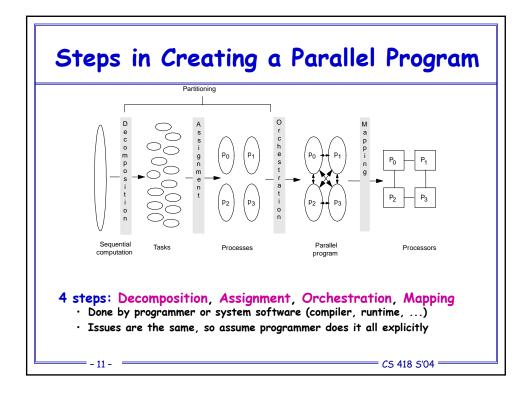

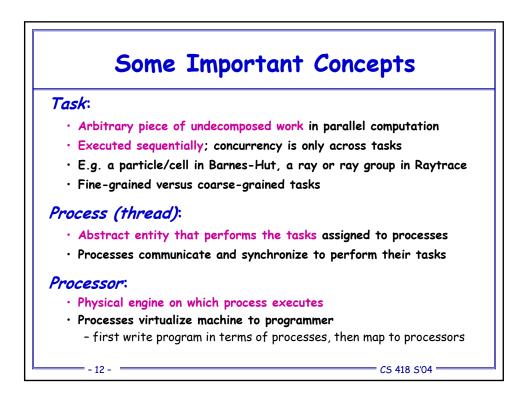

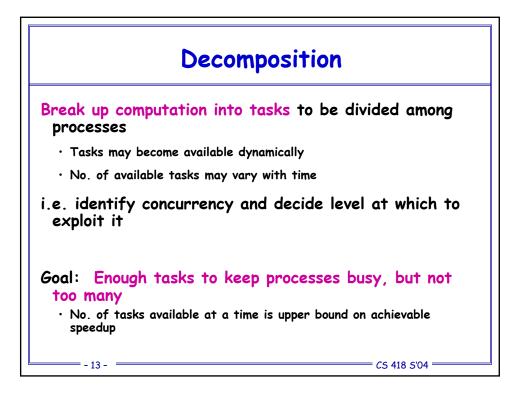

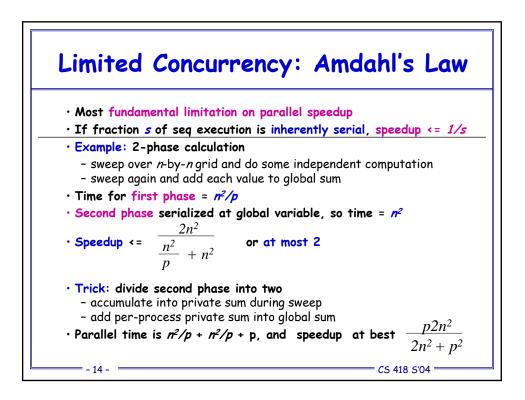

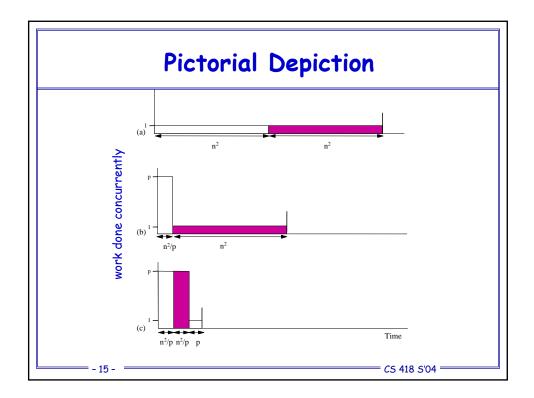

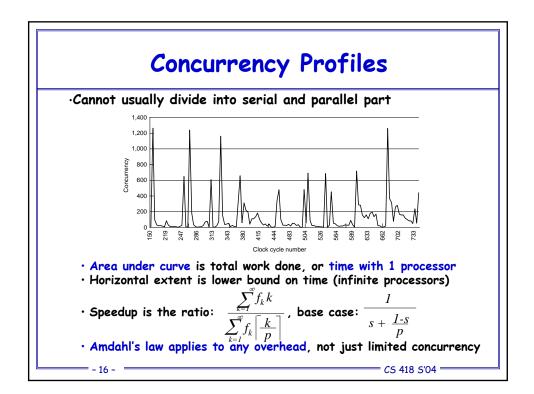

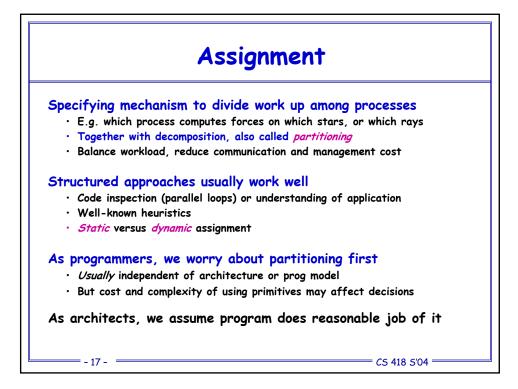

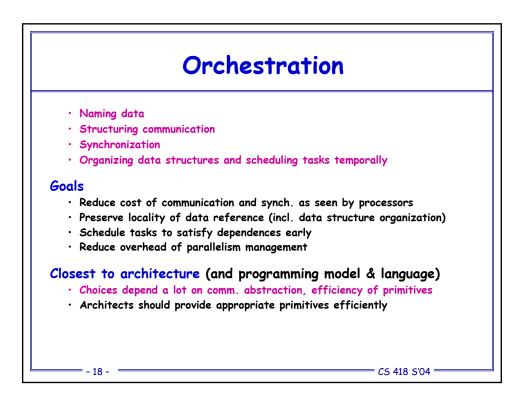

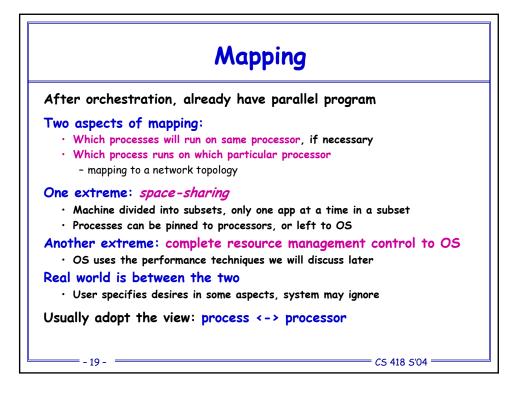

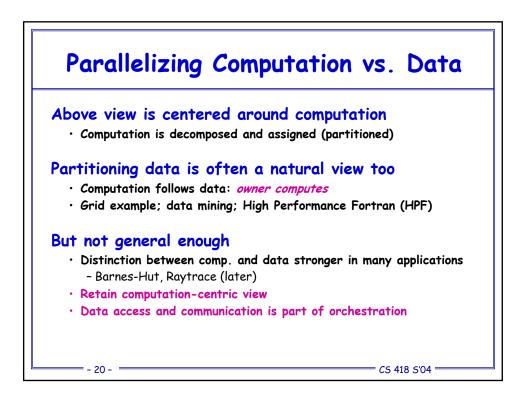

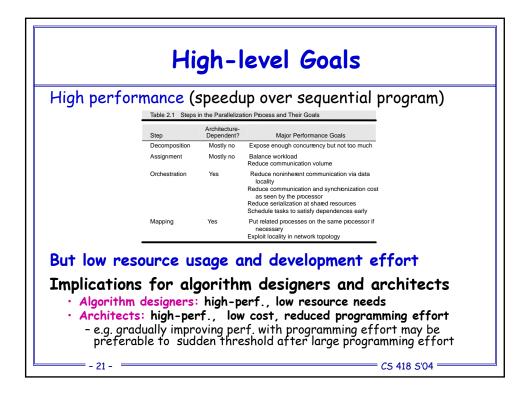

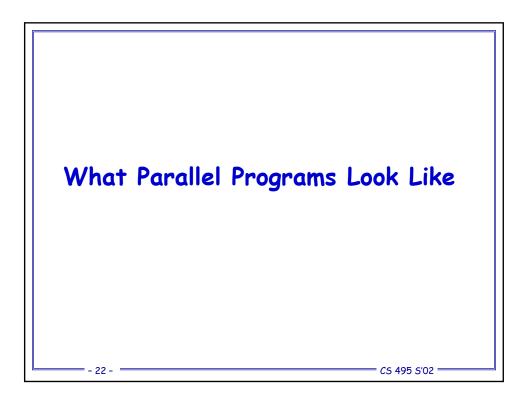

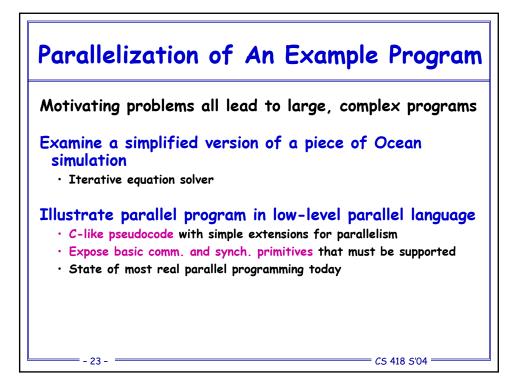

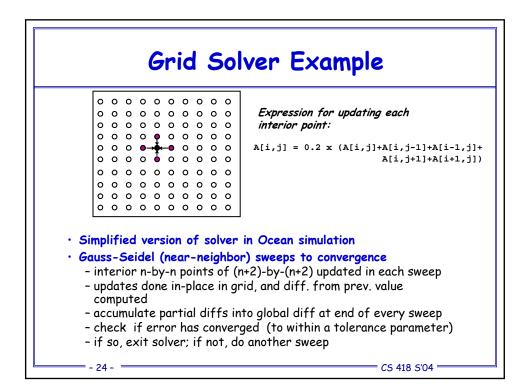

```
    int n;

                                               /*size of matrix: (n + 2-by-n + 2) elements*/

 float **A, diff = 0;

3. main()
4. begin
5.
    read(n) ;
                                               /*read input parameter: matrix size*/
6.
      A \leftarrow malloc (a 2-d array of size n + 2 by n + 2 doubles);
      initialize(A);
                                               /*initialize the matrix A somehow*/
7.
                                               /*call the routine to solve equation*/
      Solve (A);
8.
9. end main
10.\, procedure \, Solve (A)
                                               /*solve the equation system*/
11. float **A;
                                               /*A is an (n + 2)-by-(n + 2) array*/
12.begin
    int i, j, done = 0;
float diff = 0, temp;
13.
14.
                                               /*outermost loop over sweeps*/
     while (!done) do
15.
                                              /*initialize maximum difference to 0*/
16.
        diff = 0;
                                              /*sweep over nonborder points of grid*/
17.
       for i ← 1 to n do
18.
         for j ← 1 to n do
19.
              temp = A[i,j];
                                              /*save old value of element*/
               \begin{array}{l} A[i,j] \leftarrow 0.2 * (A[i,j] + A[i,j-1] + A[i-1,j] + \\ A[i,j+1] + A[i+1,j]); /* compute average*/ \end{array} 
20.
21.
              diff += abs(A[i,j] - temp);
22.
23.
           end for
24.
        end for
25.
        if (diff/(n*n) < TOL) then done = 1;
26.
     end while
27.end procedure
= - 25 - =
                                                                 = CS 495 S'02 =
```

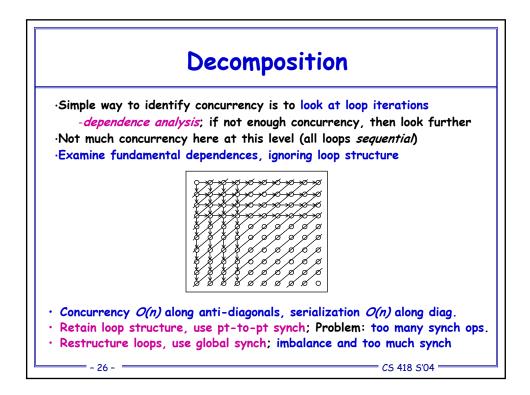

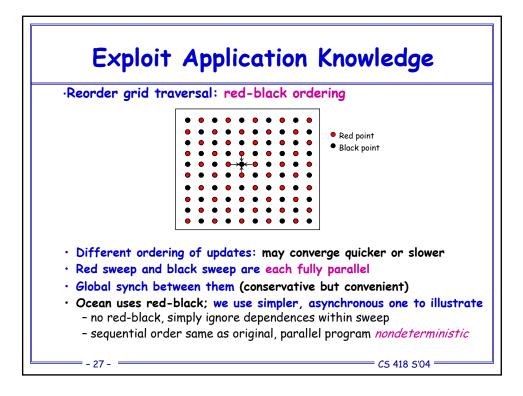

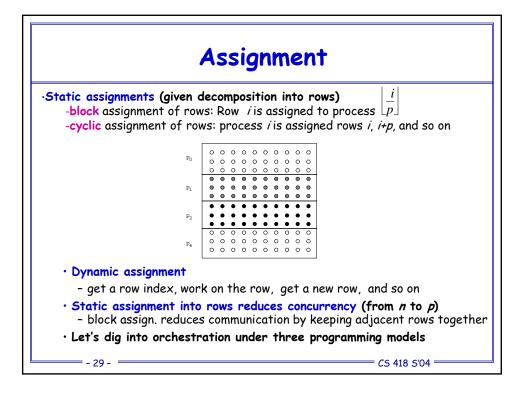

| Data Parallel Solver                                          |                                                                          |  |  |
|---------------------------------------------------------------|--------------------------------------------------------------------------|--|--|
| <pre>. int n, nprocs;<br/>. float **A, diff = 0;</pre>        | /*grid size (n + 2-by-n + 2) and number of processes*/                   |  |  |
| . main()                                                      |                                                                          |  |  |
| <pre>. begin . read(n); read(nprocs); ;</pre>                 | /*read input grid size and number of processes*/                         |  |  |
| . A $\leftarrow$ <b>G_MALLOC</b> (a 2-d array of s.           |                                                                          |  |  |
| . initialize(A);                                              | /*initialize the matrix A somehow*/                                      |  |  |
| . Solve (A);<br>. end main                                    | /*call the routine to solve equation*/                                   |  |  |
| 0. procedure Solve(A)                                         | /*solve the equation system*/                                            |  |  |
| 1. float **A;                                                 | /*A is an $(n + 2-by-n + 2)$ array*/                                     |  |  |
| 2. begin                                                      |                                                                          |  |  |
| 3. int i, j, done = 0;                                        |                                                                          |  |  |
| <ol> <li>float mydiff = 0, temp;</li> </ol>                   |                                                                          |  |  |
| <pre>4a. DECOMP A[BLOCK,*, nprocs]; 5. while (!done) do</pre> | /*                                                                       |  |  |
| 6. $mydiff = 0;$                                              | /*outermost loop over sweeps*/<br>/*initialize maximum difference to 0*/ |  |  |
| 7. for all $i \leftarrow 1$ to n do                           | /*sweep over non-border points of grid*/                                 |  |  |
| 8. for all $j \leftarrow 1$ to n do                           | / sweep over non-border points of grid /                                 |  |  |
| 9. $temp = A[i,j];$                                           | /*save old value of element*/                                            |  |  |
| 0. $A[i,j] \leftarrow 0.2 * (A[i,j] +$                        |                                                                          |  |  |
| 1. $A[i,j+1] + A[i+1,j]);$                                    |                                                                          |  |  |
| 2. $mydiff += abs(A[i,j] - te$                                |                                                                          |  |  |
| <ol> <li>end for_all</li> </ol>                               |                                                                          |  |  |
| 4. end for_all                                                |                                                                          |  |  |
| 4a. REDUCE (mydiff, diff, ADD);                               |                                                                          |  |  |
| 5. if (diff/(n*n) < TOL) then do                              | one = 1;                                                                 |  |  |
| 6. end while<br>7. end procedure                              |                                                                          |  |  |
| - 30 -                                                        | CS 495 S'02                                                              |  |  |

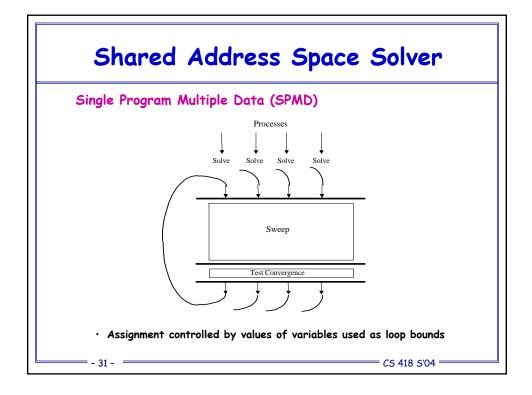

| 1.           | int n, nprocs; /*matrix of                                                    | dimension and number of processors to be used*/                     |               |
|--------------|-------------------------------------------------------------------------------|---------------------------------------------------------------------|---------------|
| 2a.          | float **A, diff; /*A is glo                                                   | bal (shared) array representing the grid*/                          |               |
|              | /*diff is g                                                                   | lobal (shared) maximum difference in current                        |               |
|              | sweep*/                                                                       |                                                                     |               |
| 2b.          | LOCKDEC(diff lock); /*declarat                                                | ion of lock to enforce mutual exclusion*/                           |               |
| 2c.          |                                                                               | declaration for global synchronization between                      |               |
|              | sweeps*/                                                                      |                                                                     |               |
| з.           | main()                                                                        |                                                                     |               |
| 4.           | begin                                                                         |                                                                     |               |
| 5.           | read(n); read(nprocs); /                                                      | *read input matrix size and number of processes*/                   |               |
| 6.           | $A \leftarrow G$ MALLOC (a two-dimensional array of size n+2 by n+2 doubles); |                                                                     |               |
| 7.           | initialize(A); /*initialize A in an unspecified way*/                         |                                                                     |               |
| 8a.          | CREATE (nprocs-1, Solve, A);                                                  |                                                                     |               |
| 8.           | Solve (A); /*main process becomes a worker too*/                              |                                                                     |               |
| 8b.          | WAIT FOR END (nprocs-1); /                                                    | *wait for all child processes created to terminate*/                |               |
| 9.           | end main                                                                      |                                                                     |               |
| 10.          | procedure Solve(A)                                                            |                                                                     |               |
| 11.          | float **A;                                                                    | /*A is entire n+2-by-n+2 shared array,                              |               |
|              |                                                                               | as in the sequential program*/                                      |               |
| 12.          | begin                                                                         |                                                                     |               |
| 13.          | int i,j, pid, done = 0;                                                       |                                                                     |               |
| 14.          | float temp, <b>mydiff</b> = 0;                                                | /*private variables*/                                               |               |
| 14a.         | int mymin = 1 + (pid * n/nprocs                                               | s); /*assume that n is exactly divisible by*/                       |               |
| 14b.         | <pre>int mymax = mymin + n/nprocs -</pre>                                     | 1 /*nprocs for simplicity here*/                                    |               |
| 15.          | while (!done) do                                                              | /*outer loop over all diagonal elements*/                           |               |
| 16.          | mydiff = diff = 0;                                                            | /*set global diff to 0 (okay for all to do it)*/                    |               |
| 16a.         | BARRIER(bar1, nprocs);                                                        | /*ensure all reach here before anyone modifies diff*/               |               |
| 17.          | for i ← mymin to mymax do                                                     | /*for each of my rows*/                                             |               |
| 18.          | for j ← 1 to n do                                                             | /*for all nonborder elements in that row*/                          |               |
| 19.          | temp = A[i,j];                                                                |                                                                     |               |
| 20.          | A[i,j] = 0.2 * (A[i,j])                                                       | + A[i,j-1] + A[i-1,j] +                                             |               |
| 21.          | A[i,j+1] + A[i+1,j]                                                           | 1);                                                                 |               |
| 22.          | <pre>mydiff += abs(A[i,j] -</pre>                                             | - temp);                                                            |               |
| 23.          | endfor                                                                        |                                                                     |               |
| 24.          | endfor                                                                        |                                                                     |               |
| 25a.         | LOCK(diff_lock);                                                              | /*update global diff if necessary*/                                 |               |
| 25b.         | diff += mydiff;                                                               |                                                                     |               |
| 25c.<br>25d. | UNLOCK (diff_lock);                                                           | (#annun all annah hans hafana ahaabia aif da 👘 👘                    |               |
|              | BARRIER (bar1, nprocs);                                                       | /*ensure all reach here before checking if done*/                   |               |
| 25e.         | if $(diff/(n*n) < TOL)$ then of                                               | <pre>done = 1; /*check convergence; all get     same answer*/</pre> |               |
| 25f.         | BARRIER(bar1, nprocs);                                                        |                                                                     |               |
| 26.          | endwhile                                                                      |                                                                     |               |
| 27.          | end procedure                                                                 |                                                                     | = CS 495 S'02 |

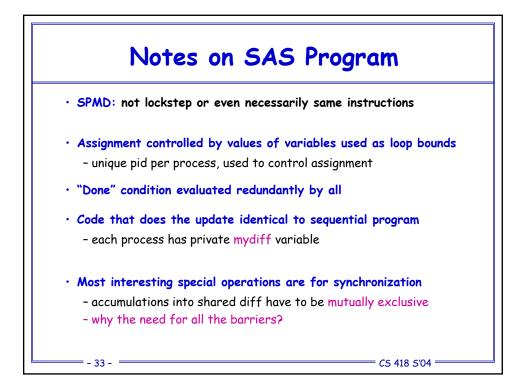

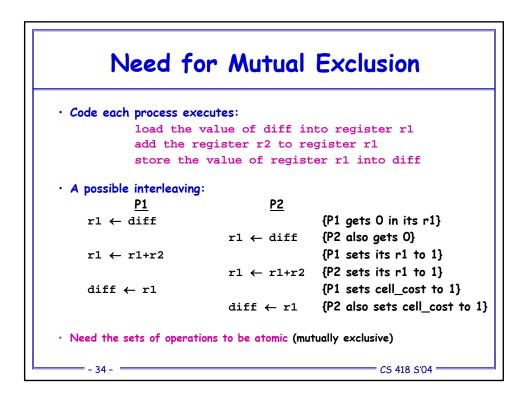

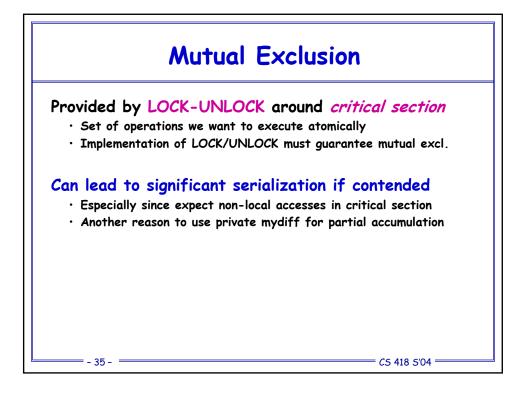

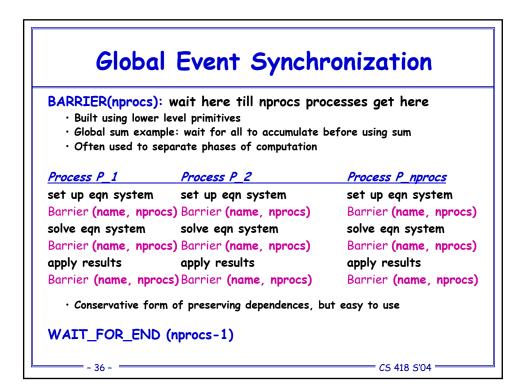

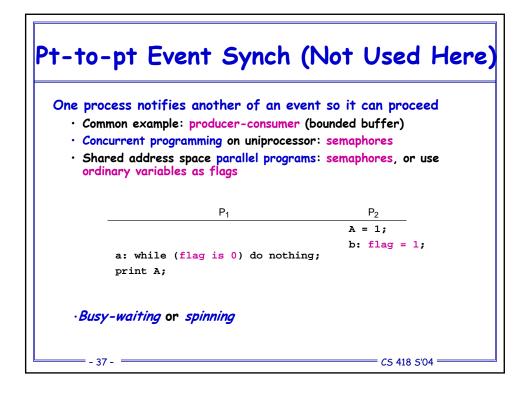

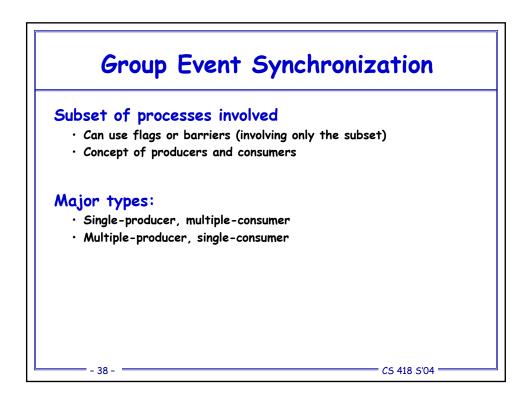

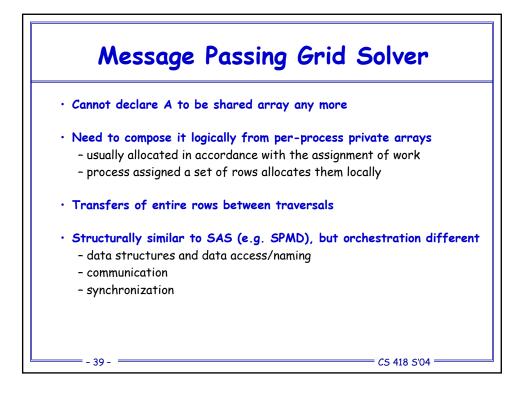

|        | 1. int <b>pid</b> , n, b;                                   | /*process id, matrix dimension and number of               |               |
|--------|-------------------------------------------------------------|------------------------------------------------------------|---------------|
|        |                                                             | processors to be used*/                                    |               |
|        | <ol><li>float **myA;</li></ol>                              |                                                            |               |
|        | 3.main()                                                    |                                                            |               |
|        | 4.begin                                                     |                                                            |               |
|        | <ol><li>read(n); read(nprocs);</li></ol>                    | /*read input matrix size and number of processes*/         |               |
|        | 8a. CREATE (nprocs-1, Solve);                               | · · · · · · · · · · · · · · · · · · ·                      |               |
|        | 8b. Solve();                                                | /*main process becomes a worker too*/                      |               |
|        |                                                             | /*wait for all child processes created to terminate*/      |               |
|        | 9. end main                                                 | / wait for an ennu processes created to terminate //       |               |
|        | 9. end main                                                 |                                                            |               |
|        | 10. procedure Solve()                                       |                                                            |               |
|        | 11. begin                                                   |                                                            |               |
|        | <ol> <li>int i,j, pid, n' = n/nproc</li> </ol>              | dono - 0.                                                  |               |
|        |                                                             |                                                            |               |
|        |                                                             |                                                            |               |
|        | <ol> <li>myA ← malloc(a 2-d array of</li> </ol>             | size [n/nprocs + 2] by n+2);                               |               |
|        |                                                             | /*my assigned rows of A*/                                  |               |
|        | <ol><li>initialize (myA);</li></ol>                         | /*initialize my rows of A, in an unspecified way*/         |               |
|        |                                                             |                                                            |               |
|        | 15. while (!done) do                                        |                                                            |               |
|        | 16. mydiff = 0;                                             | /*set local diff to 0*/                                    |               |
|        | 16a. if (pid != 0) then SEND(&m                             | <pre>myA[1,0],n*sizeof(float),pid-1,ROW);</pre>            |               |
|        | 16b. if (pid != nprocs-1) then                              |                                                            |               |
|        | SEND (&myA[n',0], n*sizeo:                                  | f(float).pid+1.ROW):                                       |               |
|        |                                                             | <pre>&amp;(&amp;myA[0,0],n*sizeof(float),pid-1,ROW);</pre> |               |
|        | 16d. if (pid != nprocs-1) then                              | (u=j=[0,0],                                                |               |
|        |                                                             | sizeof(float), pid+1,ROW);                                 |               |
|        | ······································                      | /*border rows of neighbors have now been copied            |               |
|        |                                                             | into myA[0,*] and myA[n'+1,*]*/                            |               |
|        |                                                             |                                                            |               |
|        | 17. for $i \leftarrow 1$ to $n'$ do                         | /*for each of my (nonghost) rows*/                         |               |
|        | <ol> <li>18. for j ← 1 to n do</li> </ol>                   | /*for all nonborder elements in that row*/                 |               |
|        | 19. temp = myA[i,j];                                        |                                                            |               |
|        | 20. myA[i,j] = 0.2 * (myA                                   | <pre>[i,j] + myA[i,j-1] + myA[i-1,j] +</pre>               |               |
|        | 21. myA[i,j+1] + myA[i+                                     |                                                            |               |
|        | 22. mydiff += abs(myA[i,j                                   |                                                            |               |
|        | 23. endfor                                                  | 1                                                          |               |
|        | 24. endfor                                                  |                                                            |               |
|        |                                                             | /*communicate local diff values and determine if           |               |
|        |                                                             | done; can be replaced by reduction and broadcast*/         |               |
|        | 25a. if (pid != 0) then                                     |                                                            |               |
|        |                                                             | /*process 0 holds global total diff*/                      |               |
|        | 25b. SEND (mydiff, sizeof(fl)                               |                                                            |               |
|        | 25c. RECEIVE (done, sizeof (i                               |                                                            |               |
|        | 25d. else                                                   | /*pid 0 does this*/                                        |               |
|        | 25e. for i ← 1 to nprocs-                                   | 1 do /*for each other process*/                            |               |
|        |                                                             | <pre>izeof(float),*,DIFF);</pre>                           |               |
|        | 25q. mydiff += tempdiff;                                    | /*accumulate into total*/                                  |               |
|        | 259. endfor                                                 | . accumulate into total /                                  |               |
|        | 25i if (mydiff/(n*n) < TOL)                                 | then done = 1;                                             |               |
|        | 251 II (mydIII) (1.41) € 101)<br>25j. for i ← 1 to nprocs-: |                                                            |               |
|        |                                                             |                                                            |               |
|        | 25k. SEND(done, sizeof(ir                                   | nt),1,DONE);                                               |               |
|        | 251. endfor                                                 |                                                            |               |
|        | 25m. endif                                                  |                                                            |               |
|        | 26. endwhile                                                |                                                            |               |
| - 40 - | <ol><li>end procedure</li></ol>                             |                                                            | = CS 495 S'02 |

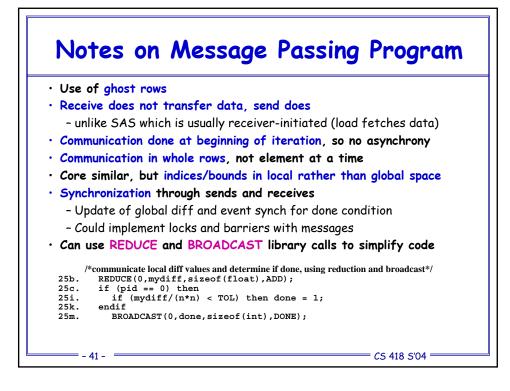

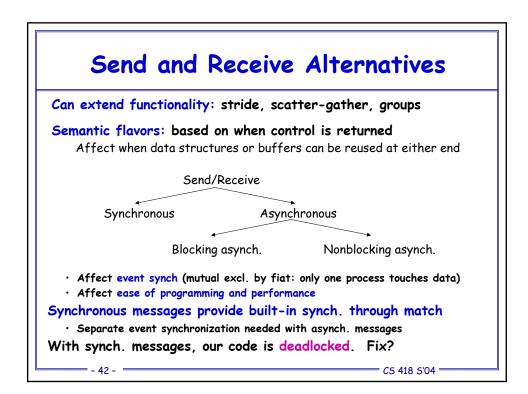

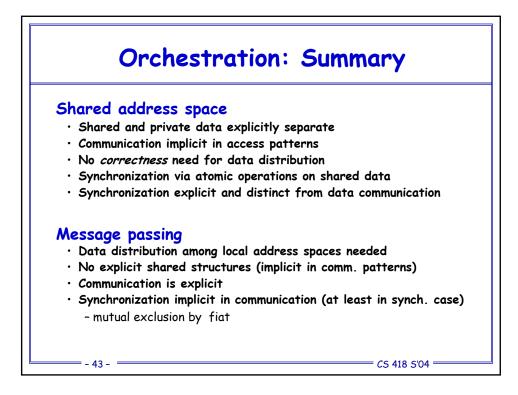

| Correctness in Grid Solver Program<br>Decomposition and Assignment similar in SAS and message-passing<br>Orchestration is different<br>• Data structures, data access/naming, communication, synchronization |          |          |  |  |                                        |            |             |
|----------------------------------------------------------------------------------------------------|----------|----------|--|--|----------------------------------------|------------|-------------|
|                                                                                                    |          |          |  |  |                                        | <u>SAS</u> | Msg-Passing |
|                                                                                                    |          |          |  |  | Explicit global data structure?        | Yes        | No          |
|                                                                                                    |          |          |  |  | Assignment independent of data layout? | Yes        | No          |
| Communication                                                                                                    | Implicit | Explicit |  |  |                                        |            |             |
| Synchronization                                                                                                    | Explicit | Implicit |  |  |                                        |            |             |
| Explicit replication of border rows?                                                                                                    | No       | Yes      |  |  |                                        |            |             |